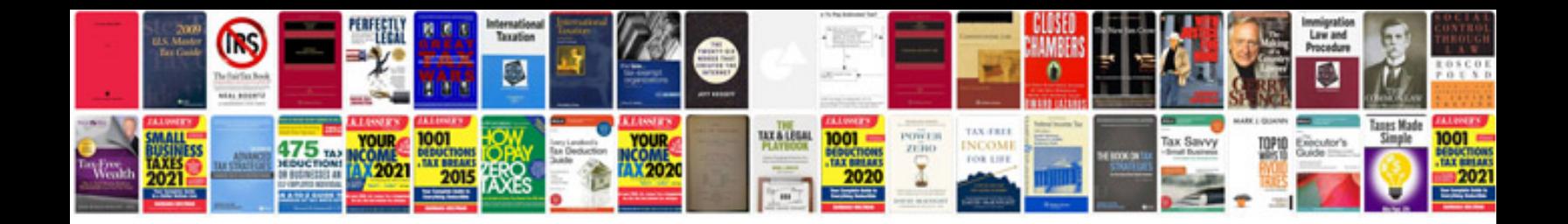

**Gforce performance chip wiring diagram**

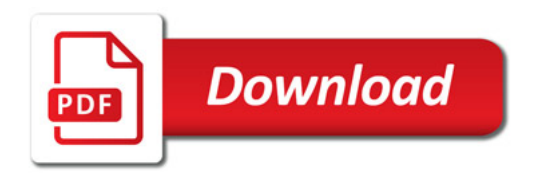

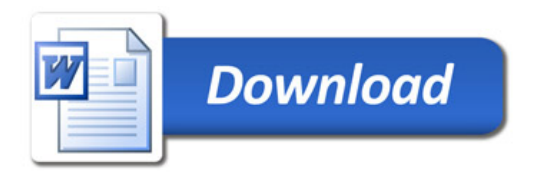